# **ВИКТОРИНА**

*ОТГАДАЙТЕ СЛОВА, СОДЕРЖАЩИЕ ИЗВЕСТНУЮ АББРЕВИАТУРУ ПК (ПЕРСОНАЛЬНЫЙ КОМПЬЮТЕР).*

- **◘ \_ \_ ПК \_** (Часть печи.)
- **◘ \_ \_ ПК \_** (Орудие труда огородника.)
- **◘ \_ \_ ПК \_** (Головной убор с козырьком.)
- **◘ \_ \_ \_ ПК \_** (Застёжка и острая канцелярская принадлежность.)
- **◘ \_ \_ \_ ПК \_** (Лоскут ткани для хозяйственных нужд.)
- **◘ \_ \_ \_ ПК \_** (Птица, бегающая по дну водоёма.)
- **◘ \_ \_ \_ \_ ПК \_** (Зажим для бумаг.)
- **◘ \_ \_ ПК \_** (Холм, курган, вулкан.)
- **◘ \_ \_ ПК \_** (Головной убор.)
- **◘ \_ \_ ПК \_** (Мелкая частица деревяшки.)
- **◘ \_ \_ ПК \_** (Канцелярская принадлежность для бумаг.)
- **◘ \_ \_ \_ ПК \_** (Лоскут ткани для хозяйственных нужд.)
- **◘ \_ \_ \_ ПК \_** (Лодка с прочным широким корпусом.)
- **◘ \_ \_ \_ \_ ПК \_** (Положительный результат похода в магазин.)

#### В КАКИХ СЛОВАХ ДОС УСТАНОВЛЕНА?

Отгадайте слова, содержащие аббревиатуру  $\mathcal{A}$ ОС (Дисковая Операционная Система).

 $\blacksquare$  ДОС \_ \_ (Пиломатериал.)  $\triangle$  ДОС  $\angle$  (Свободное время.) проникновения.)  $\overline{\textbf{AOC}}$ <sub>---</sub>(Tяжеловесное) снаряжение.) отсутствие нужды.)  $\blacksquare$   $\triangle$ OC  $\_$   $\_$   $\_$   $\_$   $\_$   $\_$   $\_$   $\_\_$   $\_\_$   $\_\_$   $\_\_$   $\_\_$   $\_\_$   $\_\_$ (Место, объект, заслуживающий особого внимания.)  $\blacksquare$  \_ \_ \_  $\triangle$ OC \_ \_ (Чувство собственного достоинства.) 

 $\blacksquare$  ДОС \_ \_ (Документы по какому-либо делу, вопросу.)  $\blacksquare$  ДОС \_ \_ \_ (Проход, возможность проникновения.)  $\triangle$  ДОС  $\angle$   $\angle$   $\angle$  (Раздражение после неудачи, обиды.) собственность.)  $\overline{\textbf{D} \textbf{A} \textbf{O} \textbf{C}}$ <sub>\_\_\_\_\_\_\_</sub>\_\_(Ценность денежного знака.) событие.)  $\blacksquare$  \_ \_ \_ ДОС \_ \_ (Вкусности, портящие зубы и фигуру.)

### **ПОПРОБУЙ ПРОЧИТАЙ**

*ПОПЫТАЙТЕСЬ КАК МОЖНО БЫСТРЕЕ ПРОЧИТАТЬ ГРУППУ СЛОВ, ЗАШИФРОВАННЫХ С ИСПОЛЬЗОВАНИЕМ НАЗВАНИЙ КЛАВИШ, КОМАНД ОС, РАСШИРЕНИЙ ФАЙЛОВ, ОПЕРАТОРОВ ЯЗЫКОВ ПРОГРАММИРОВАНИЯ, СЛУЖЕБНЫХ СЛОВ. ВЫИГРЫВАЕТ САМЫЙ ВНИМАТЕЛЬНЫЙ, СООБРАЗИТЕЛЬНЫЙ И БЫСТРЫЙ.*

**<Alt>** АЙ**, <Alt>** ТАРЬ**, <Alt>**  ТЕЙ**, <Alt>** ТЫН**,** П **<Alt>** УС**, <Alt>** УНА**,** Б **<Alt>** ТИКА**,**  Б **<Alt>** ИМОР**,** Х **<Alt>** УРА**. <Tab>** ОР**, <Tab>**УН**, <Tab>**ЛО**, <Tab>**ЛЬДОТ**, <Tab>**УЛЯТОР**,** Ш **<Tab>, <Tab>**ЛИЦА**, <Tab>**АК**, <Tab>**ЕЛЬ**,** Ш **<Tab>** ЕЛЬ**, <Tab>**У**, <Tab>**ЛЕТКА**, <Tab>**УРЕТ, **AND** ЕМИКИ**.**

**<Del>** О**, <Del>** И**, <Del>** ЕНИЕ**, <Del>** ИКАТНОСТЬ**,** ОТ **<Del>,** ПРЕ **<Del>,** ОПРЕ **<Del>** ЕНИЕ**,**  С <**Del**> КА**,** ПОНЕ **<Del>** ЬНИК**, <Del>** ЬФИН**, <Del>** ЯНКА**, <Del>** ЬТА**,** КРЕН **<Del>**Ь**,** МО **<Del>** Ь**,** НЕ **<Del>** Я**,**  КАН **<Del>** ЯБР**. @** АП**, @** АЖ**, @** НОС**, @** ЮД**, @**  АНОЛ**, @** ИЛЕН, **AND OS** КО **p** Я**.**

## **СЛОВЕСНОЕ СЛОЖЕНИЕ**

Отгадайте слова-слагаемые и получите словосумму из области информатики.

Отрезок в 100 лет + Математический бублик = Направленный отрезок \_ \_ \_ \_ \_ \_

*(Век + Тор = Вектор)*

Носитель + Насекомое = Накопитель \_ \_ \_ \_ \_ \_ \_ \_ *(Диск + Овод = Дисковод)*

Танцевальное движение + Текст актёра = Средство защиты информации в ПК  $\_$  $(\prod a + Po$ *ль*  $= \prod a \text{po} \lambda \text{b}$ 

Вершина горы + Грязе - каменный поток в горах = Минимальный элемент растрового изображения *\_ \_ \_ \_ \_ \_ \_ (Пик + Сель =Пиксель)* Единственное овечье слово + Буква греческого алфавита = Список вариантов на экране, из которых выбирают необходимый \_ \_ \_ \_ *(Ме + Ню = Меню)* Лососёвая рыба + Жаргонное название наличной суммы денег = Условный знак\_  $\_$ \_ \_ \_ \_ *(Сиг + Нал = Сигнал)* Крутой берег или обрыв + Собачье лакомство = Регулируемый параметр монитора\_ \_ \_ \_ \_ \_ \_ *(Яр + Кость = Яркость)*

## ОПОЗНАЙ ПОСЛОВИЦУ

Перед вами **программистские версии** известных русских пословиц и поговорок. Попробуйте вспомнить, как звучат они в оригинале.

- Компьютер лучший друг.
- Скажи мне, какой у тебя компьютер, и я скажу, кто ты.
- По ноутбуку встречают, по уму провожают.
- Дарёному компьютеру в системный блок не заглядывают.
- В Силиконовую долину со своим компьютером не ездят.
- Не Intel'ом единым жив процессорный мир.
- Мал микропроцессор (или ноутбук), да дорог.
- Утопающий за «F1» хватается.
- $\blacksquare$  DOS всему начало.
- Не всё WINDOWS, что висит.
- $\blacksquare$  Семь бед один «Reset».
- Бит байт бережёт.
- Слово не воробей, а пара байтов.
- Что из Корзины удалено, то пропало.

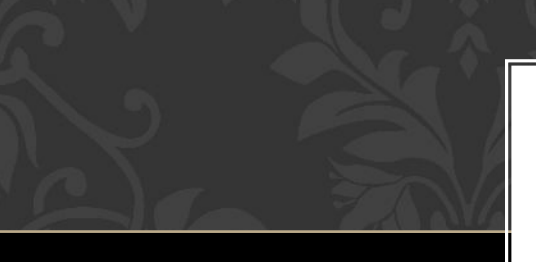

## ЧТО ОБОЗНАЧАЮТ ЭТИ СМАЙЛИКИ:

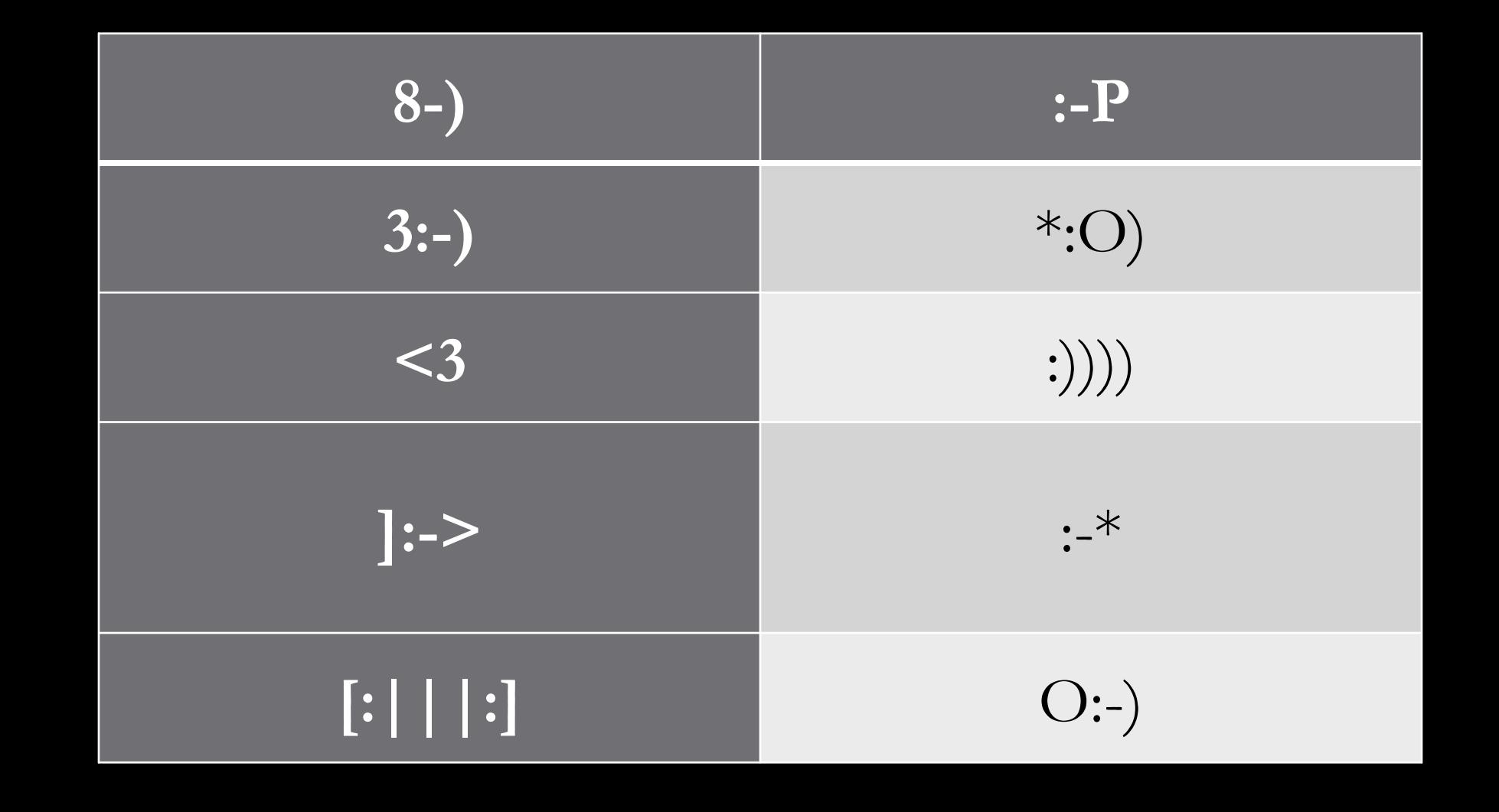

#### **ОТВЕТЬТЕ НА ВОПРОСЫ**

*1. Какие виды компьютерных мышей существуют?* 

*2. Состояние, при котором включенный компьютер не реагирует на действия пользователя.* 

*3.* Самая маленькая единица информации?

4. Назовите популярный среди школьников вид прикладных компьютерных программ

5. Как называется самая большая плата в компьютере?

6. Сколько бит в одном байте?

7. Как Вы думаете, что на жаргонном компьютерном языке означает слово «винт»?

8. Как называется компьютерная программа, с помощью которой похищаются пароли?

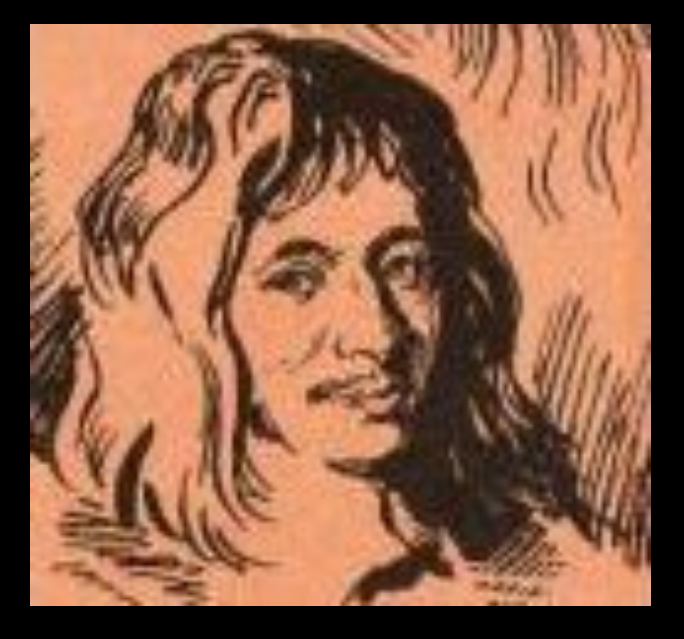

Автор первой механической счетной машинки, выполнявшей сложение и вычитание чисел а) Б. Паскаль

б) Г. Айкен в) Л.П. Чебышев

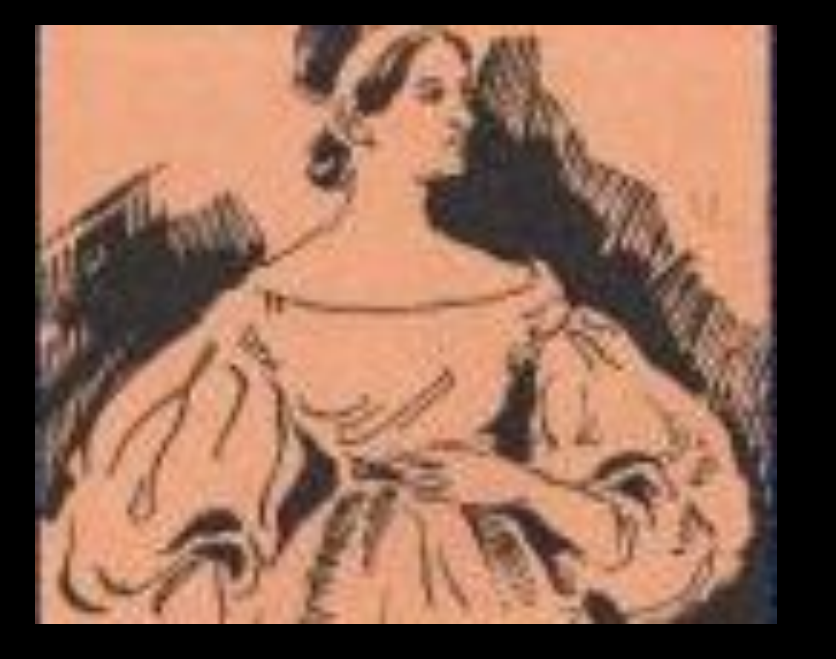

Первая программистка, дочь английского поэта лорда Байрона, ученица Беббиджа? а) Мария Кюри б) София Ковалевская в) Ада Лавлейс

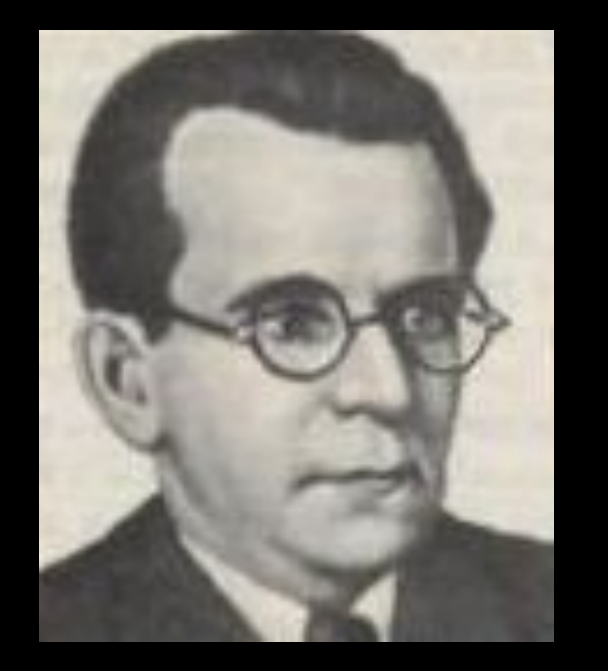

Под руководством этого человека создана 1-ая ЭВМ в СССР. Кто он? а) И.А. Полетаев б) П.Л. Чебышев в) С.А. Лебедев

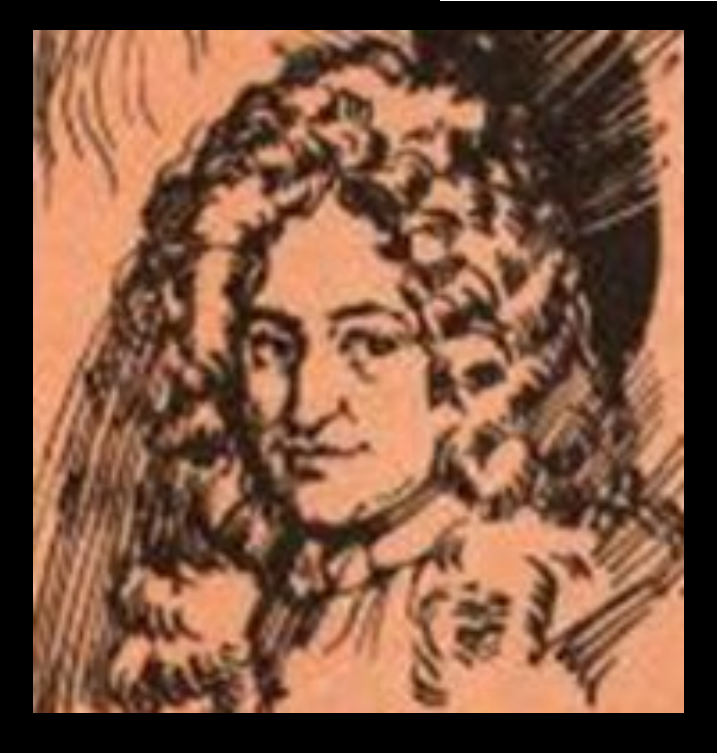

Предложил двоичную систему счисления, автор первой механической счетной машины производившей сложение, вычитание, умножение и деление чисел? а) Б. Паскаль б) Ж.М. Ампер в) П.Л. Чебышев г) Г.В. Лейбниц

**КОМПЬЮТЕРНЫЕ АНАГРАММЫ**

 $-\Delta O\overline{K} \rightarrow K$  \_ (штриховой, машинный).

 $-HAKA\Lambda \rightarrow K$ <sub>————</sub> (линия связи).

*(Канал)*

*(Код)*

 $-\Lambda \text{ATTA} \rightarrow \Pi$  \_ \_ \_ (пластина для установки микросхем).

#### *(Плата)*

 $-KAMBIIII \rightarrow M$  \_ \_ \_ (устройство ввода информации). *(Мышка)*

 $-VITOAKA \rightarrow$  (наука о законах и формах мышления).  *(Логика)* ВСТАВЬТЕ ПРОПУЩЕННЫЕ СЛОВА:

- Компьютер является 1) \_\_\_\_\_\_\_\_\_\_\_\_\_\_\_\_\_\_\_\_ электронным устройством, включающим в себя комплекс 2) \_\_\_\_\_\_\_\_\_\_\_\_\_ и 3) \_\_\_\_\_\_\_\_\_\_ средств.
- ОС Windows представляет собой операционную систему с 1) 2. интерфейсом, обеспечивающую 2) и многопоточную обработку 3) программ).
- Гиперссылка автоматический 1) 3.

на позицию 2)

документа, на другой документ,

#### **РАЗГАДАЙТЕ РЕБУСЫ**

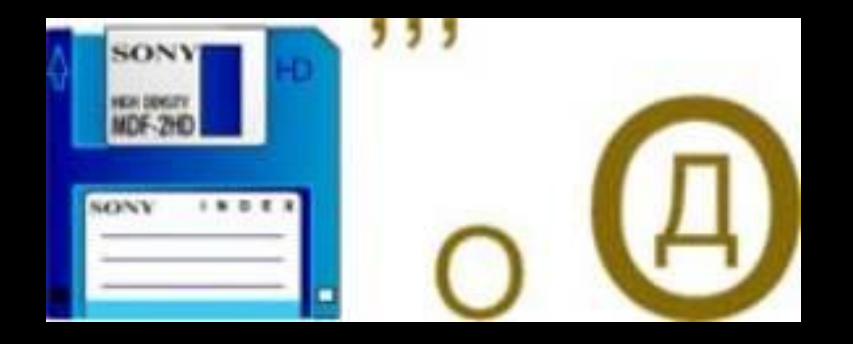

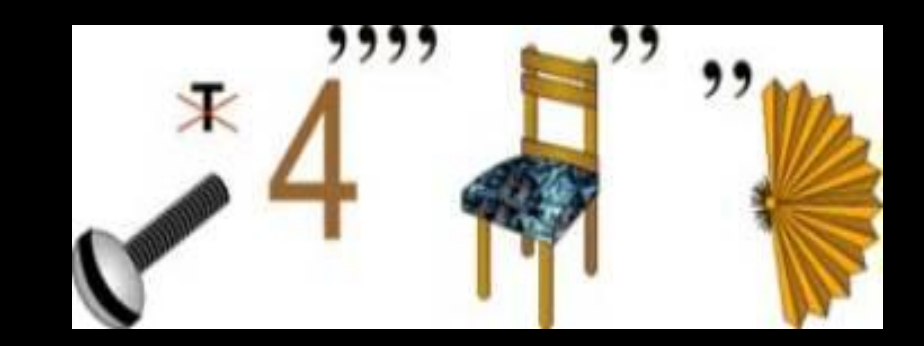

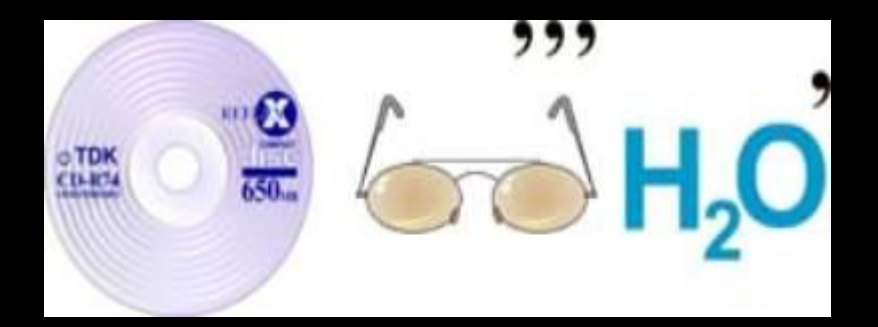

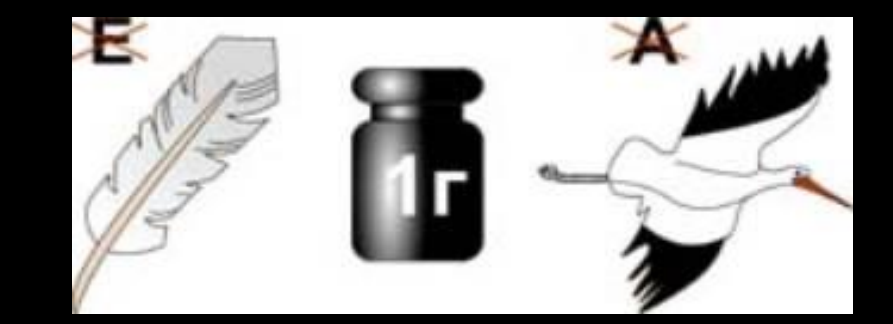

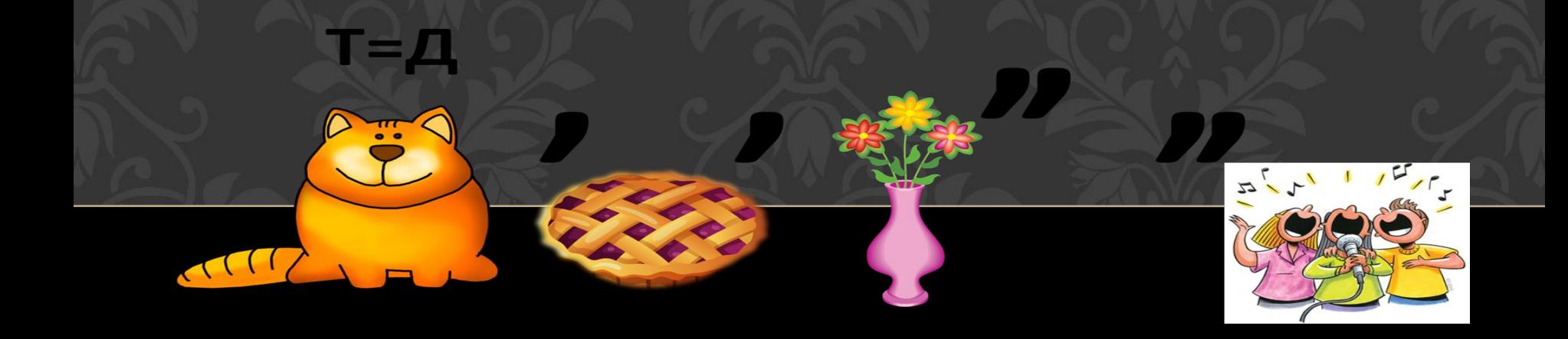

# **РАЗГАДАЙ РЕБУС**

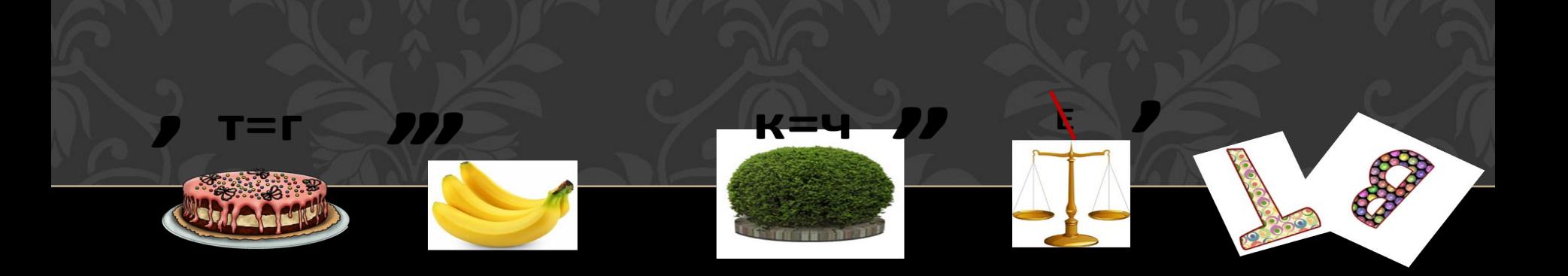

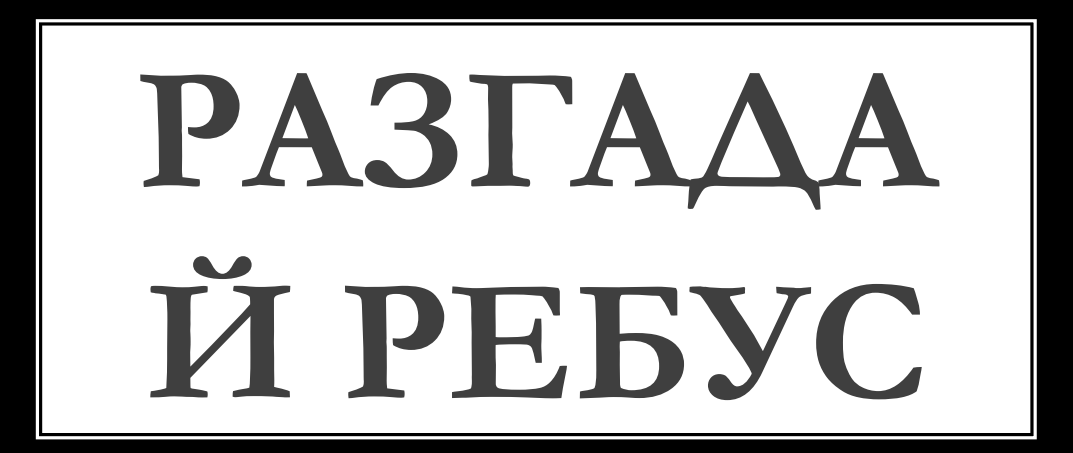

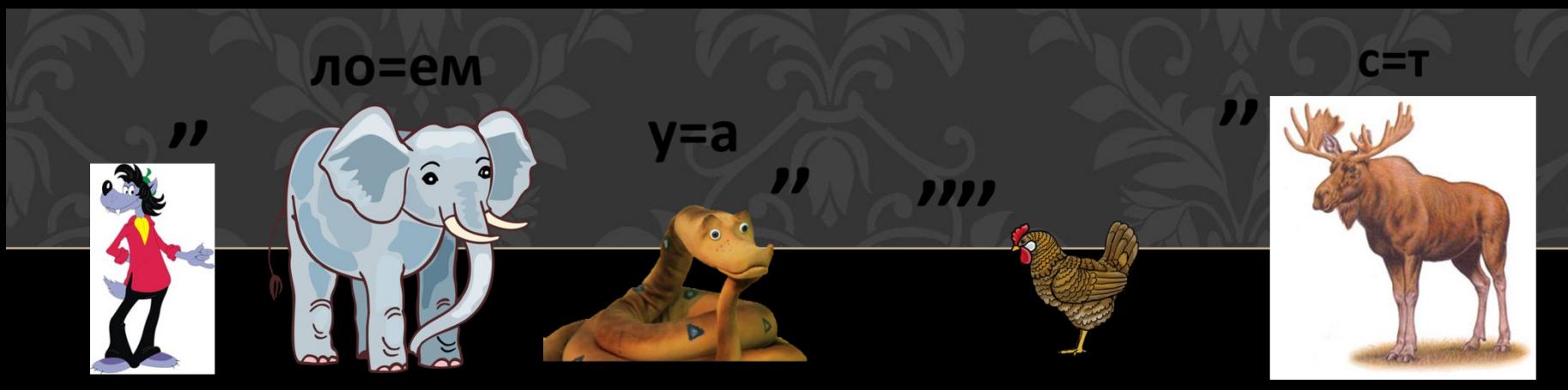

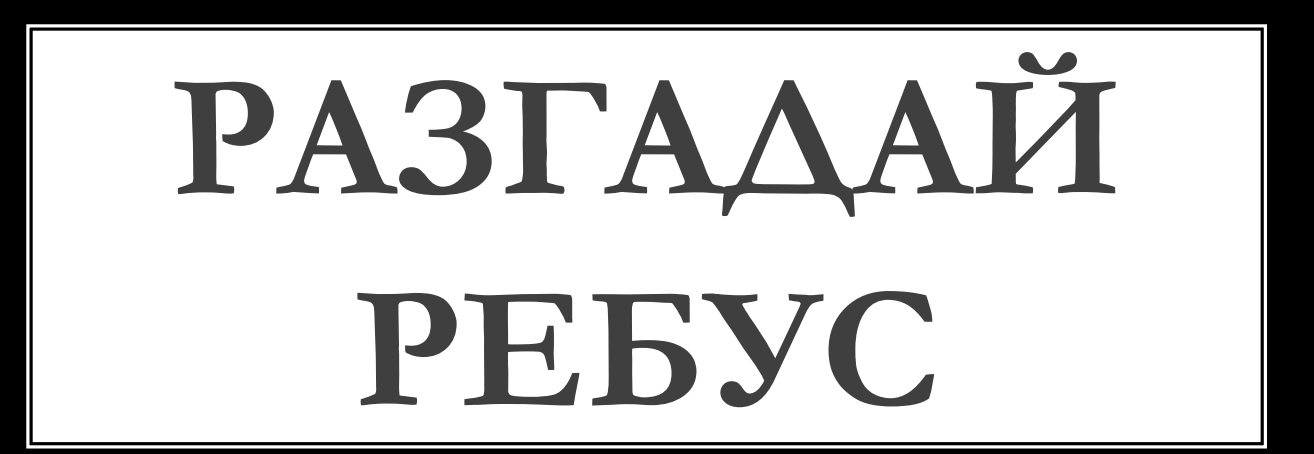

ПОДПИШИ КАРТИНКИ. ИЗ ВСЕХ ПЕРВЫХ БУКВ СОБЕРИ CAOBO.

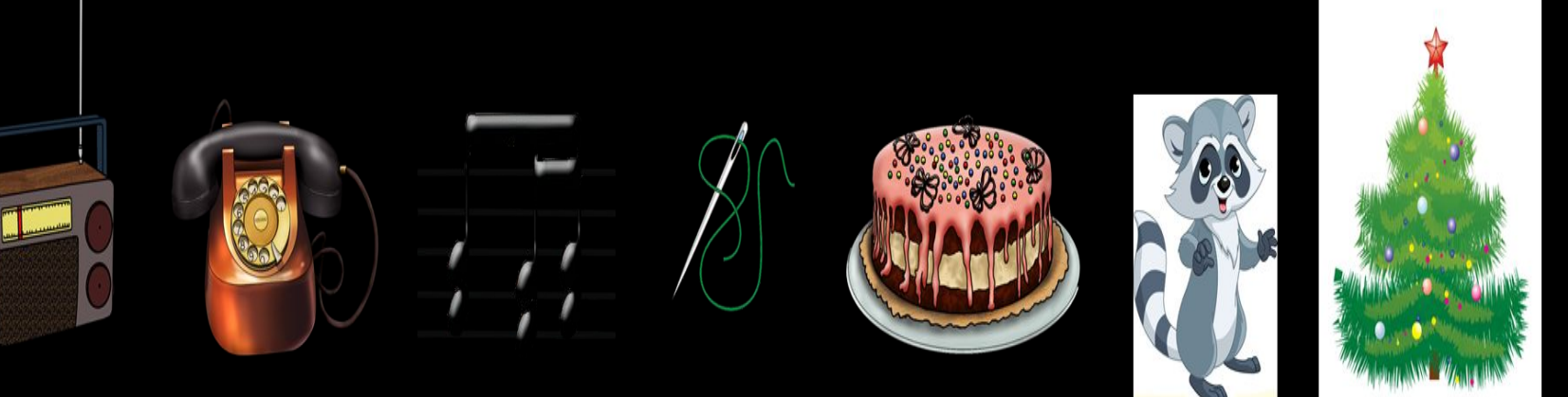

## СПАСИБО ЗА УЧАСТИЕ!!!